# CSI 201 - Introduction to Computer Science

#### **Chapter 3**

Procedural Abstraction and Functions That Return a Value

Brian R. King **Instructor** 

## Introduction

- Several software development methodologies are used today. A couple common methods:
	- **Waterfall model**
		- **Oldest and best-known model.**
		- Steps follow the software life cycle
	- **Agile development**
		- **Focuses on iterative development.**
		- L Uses smaller steps, and requires significant feedback between each step.
			- □ Enforces better and more frequent channels of communication in the development team.
		- **Extreme Programming** current most popular agile process

2/5/2006 CSI 201 - Chapter 3 <sup>2</sup>

## The design step

- Most consider **design** to be the most important step in any methodology.
	- Recall, the **design** step leads to **algorithms**.
	- □ But, most real-world problems are too complex for just one algorithm to solve. So, a design must be broken up.
- Several methods exist in the development of a good design:

#### **Bottom-up design**

- г Individual parts of the system are specified in detail.
- г These parts are then combined to form a larger view of the system
- **Top-down design**
	- A general solution is established, and then the solution is broken down into smaller, more manageable tasks.
	- **Some programming languages call these subtasks subroutines,** subprograms, procedures, or **functions**.
- We will focus on **top-down design** of solutions through breaking up our program into manageable subtasks which C++ calls **functions**.

## Benefits of Top-Down Design

- Subtasks, or **functions** in C++, make programs
	- $\Box$ Easier to understand
	- □ Easier to implement well-defined subtasks
	- $\Box$ Easier to change
	- □ Easier to write the main program
		- Each sub-task is treated like a **black-box**:
			- You know the required inputs to the function
			- □ You know what to expect for the output of the function
			- You don't need to worry about **implementation** details of the subtask.
	- □ Easier to test
		- **Well designed code provides mechanism to test at the function level.**
	- □ Easier to debug
	- □ Easier for teams to develop
		- You can give programmers well-defined subtasks, allowing the lead programmer to place the completed sub-tasks together into one main program.
		- г (In an idealistic world, this actually works!)

## Predefined Functions

- C++ comes with numerous **libraries** of predefined functions at your disposal.
- **Example: The sqrt function.** 
	- □ Purpose: Calculates the square root of a number.
	- $\Box$  If we were to use the function to calculate the square root of 9, our C++ code would look as follows:
		- double root;
	- root =  $sqrt(9.0)$ ; sqrt is the **function.**

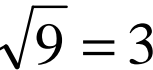

- 9.0 is the **actual parameter** used for the function (also called an **argument.)**
- root is the **value returned** from the function.
- sqrt(9.0) forms a new type of *expression,* called a **function call** or **function invocation**.

2/5/2006 CSI 201 - Chapter 3 <sup>5</sup>

**The sqrt function is called and the result returned.** 

## Function Call Syntax

- *Function\_name*(*Argument\_List*)
	- *Argument\_List* is a comma separated list of actual parameters passed into the function:

(*Argument\_1, Argument\_2, … , Argument\_Last*)

- **The parameters in a function call are referred to as** the **actual parameters** because they give the actual initial values that a function will use (to be contrasted with **formal parameters** shortly.)
- Example:
	- side = **sqrt(area)**;
	- cout << "2.5 to the power 3.0 is " << **pow(2.5, 3.0)**;

2/5/2006 CSI 201 - Chapter 3 <sup>6</sup>

## #include and header files

- Just like variables, functions also need to be **declared** before being used, intuitively called a **function declaration**.
- **Header files** contain information about the library of predefined functions you wish to use, including function declarations.
- **Include directives** include the header file for the library you want to use in your program.
	- $\Box$  You usually need the using namespace std; statement to include the proper standard library function declarations.
		- **Deap Therwise, you would need to append the special scope resolution** tag std: : to the front of every name declared in the std namespace. (Covered in Chapter 9.)
	- □ Examples:
		- #include <iostream>
		- #include <cmath>

### Some predefined functions

**Some Predefined Functions** 

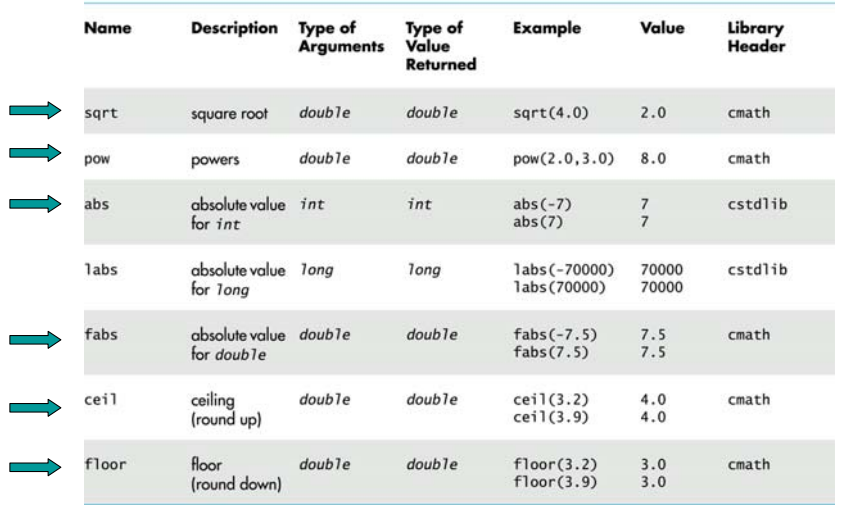

#### Exercises

■ Convert the following mathematical expressions to  $C++:$ 

$$
\sqrt{x+y} \qquad \frac{x}{\sqrt{1-x^2}} \qquad \frac{-b+\sqrt{b^2-4ac}}{2a}
$$
  

$$
|a+b| \qquad \qquad \lfloor 0.2a \rfloor
$$

## ex1.cpp – Calculate the hypotenuse

- **Remember the Pythagorean theorem:** 
	- $\texttt{\texttt{u}}$  If ABC is a right triangle, then the square of the length of the hypotenuse equals the sum of the squares of the two legs.
- Let A and B be the legs, and let C be the hypotenuse – the side opposite the right angle.
- What is the equation for the hypotenuse C?
- Write a program that asks the user for the length of the two legs, and return the length of the hypotenuse.

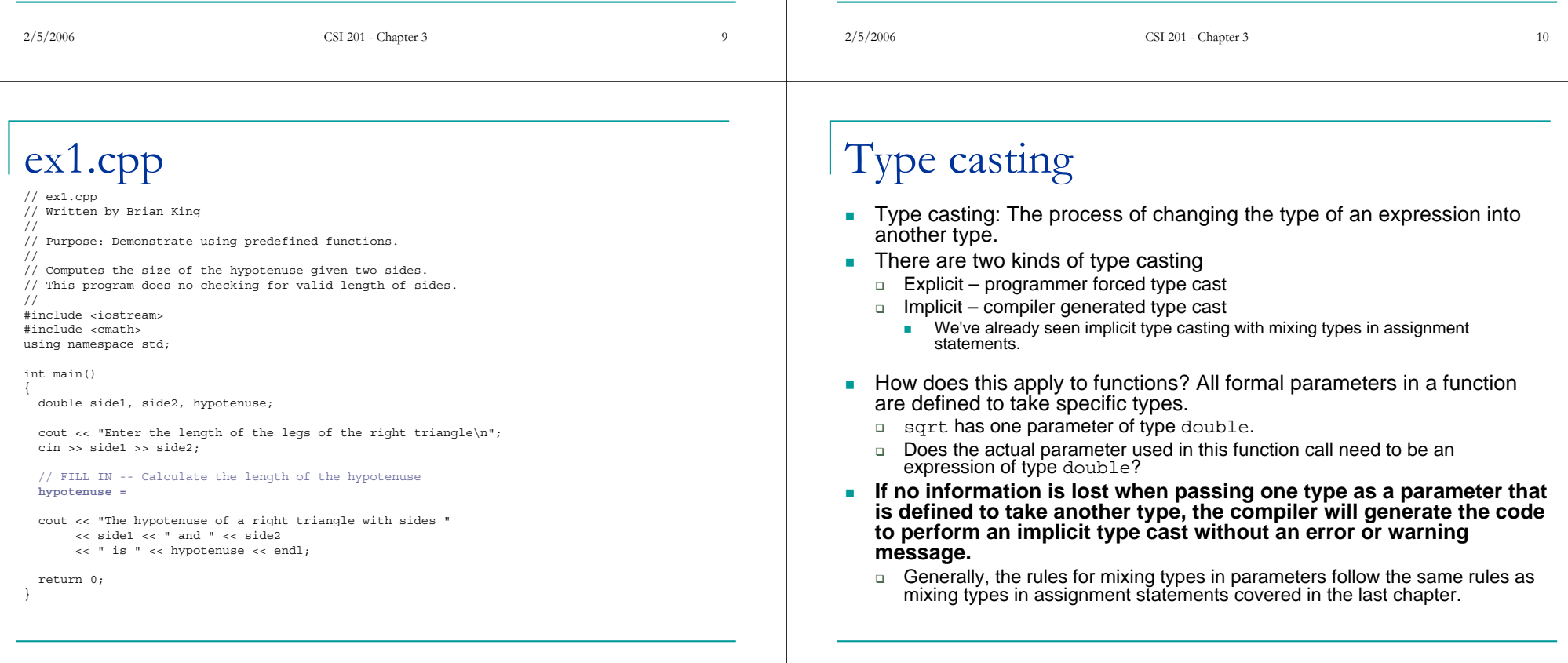

## Automatic type-casting example

- $\blacksquare$  If you have an actual parameter of type int you want to use in a function, but the formal parameter of the function is defined as type double, the compiler will automatically type cast it for you.
	- □ Example:

```
int i = 36;double d = sqrt(i);
```
- There is no warning generated. Why?
- **The compiler will generate a warning** when going the other way -- passing a <code>double</code> to a function that takes an  ${\tt int})$ :

double  $d = -4.5$ ; int  $i = abs(d)$ :

Why is a warning generated?

2/5/2006 CSI 201 - Chapter 3 <sup>13</sup>

Programmer-defined functions

- What if you can't find a function to do exactly what you want? Write your own!
- There are two parts to writing your own function:
	- **Function declaration** (or function **prototype**)
		- г Shows how the function is called
		- ш Must appear in the code before the function can be called
		- m. Syntax:

```
Type_returned Function_Name(Parameter_list);
```
#### **Function definition**

- г Describes how the function does its task
- г Can appear before or after the function is called

```
ш
   Syntax: 
  Type_returned Function_Name(Parameter_list) {
       // function body
  }
```
## Explicit type casting

- C++ provides the means of explicitly type-casting an expression. □ We can force the type of an expression into another type.
- Syntax:
	- static\_cast<*new\_type*>(*Expression\_of\_old\_type*)
	- □ Example:
		- int  $i = 3, j = 2;$
		- double d;
		- d = **static\_cast<double>(i)**/j;
- If we did not use a type cast on variable  $\pm$ , then what would the value of variable d be?  $d = i/i;$
- You may occasionally see older, outdated forms of type casting:
	- $\Box$  d = double(i)/j;
	- d = (double)i;
- Г **Use the newer version.**

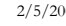

006 CSI 201 - Chapter 3 14

## Function Declaration

*Type\_returned Function\_Name*(*Type1 Par\_Name1,…*);

- **Tells the name of the function**
- Tells the **return type** of the function
- Tells **how many parameters** are needed
- Tells the **formal parameter types**
- Tells the **formal parameter names**
	- Formal parameters are like placeholders for the actual parameters used when the function is called
	- □ Formal parameter names can be any valid identifier
	- □ NOTE: Formal parameter names are not required in the function declaration, but are helpful in remembering how the function is called.
- Example:

double calc hypotenuse(double sideA, double sideB);

## Function declaration comments

- You should have a comment under your function declaration describing the purpose of the function.
- **If contains statements called preconditions and postconditions**.
- **Definition of a precondition:**
- Definition of a postcondition:
- **Example function declaration with comments:** double calc\_hypotenuse(double sideA, double sideB);<br>// **Precondition**: sideA and sideB are lengths of the<br>// **Postcondition**: Return the length of the hyoptenuse.<br>// **Postcondition**: Return the length of the hyoptenuse. ш
- Common mistake with function declarations is to forget the semi-colon.

2/5/2006 CSI 201 - Chapter 3 <sup>17</sup>

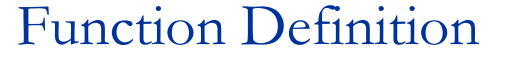

*Type\_returned Function\_Name*(*Type1 Par\_Name1, Type2 Par\_Name2, …*) Å Function Header {

// C*ode to make the function work* Å Function Body

- Г A function definition is made up of two distinguishing parts:
	- **Function Header**
	- **Function Body**
- Function Header

}

- Consists of a **return type**, a **function name**, and a **formal parameter list**. Each parameter requires a type and an identifier.
- □ The return type, the function name, and the type of each parameter MUST match the function declaration.
	- г The type AND identifier of each parameter are *required* in the function header. The function declaration only requires the type of each parameter.
	- г The parameter identifier names can be different between the function declaration and function header, but this is not recommended, as it tends to lead to confusion. Be consistent!
- □ Unlike the function declaration, the function header does NOT have a semi-colon.

2/5/2006 CSI 201 - Chapter 3 <sup>18</sup>

## Formal vs. Actual Parameters

- **Formal parameters** refer to the parameters declared in the header of the function definition.
- **Actual parameters** (or **arguments**) refer to the values given to a function during its invocation that initialize the formal parameters of the function.
- **REMEMBER: Formal parameters in the function definition are initialized with the actual parameters in the function call.**

## Function Body

- Г The function body is always delimited by braces.
- In between the braces is a series of C++ statements that accomplish a subtask.
	- □ Remember the *block statement* definition? A function body is a block statement.
- Recall that a function call (or invocation) is an expression, and has a value. How does a function definition determine the value for the function call?
	- □ The last C++ statement that is executed in a function is the return statement. It returns a value for the function call.
	- Syntax:
		- return (*expr*);
	- □ It returns the value of the expression *expr* as the value of the function call.
- **Let's convert the hypotenuse program to use a programmer**defined function

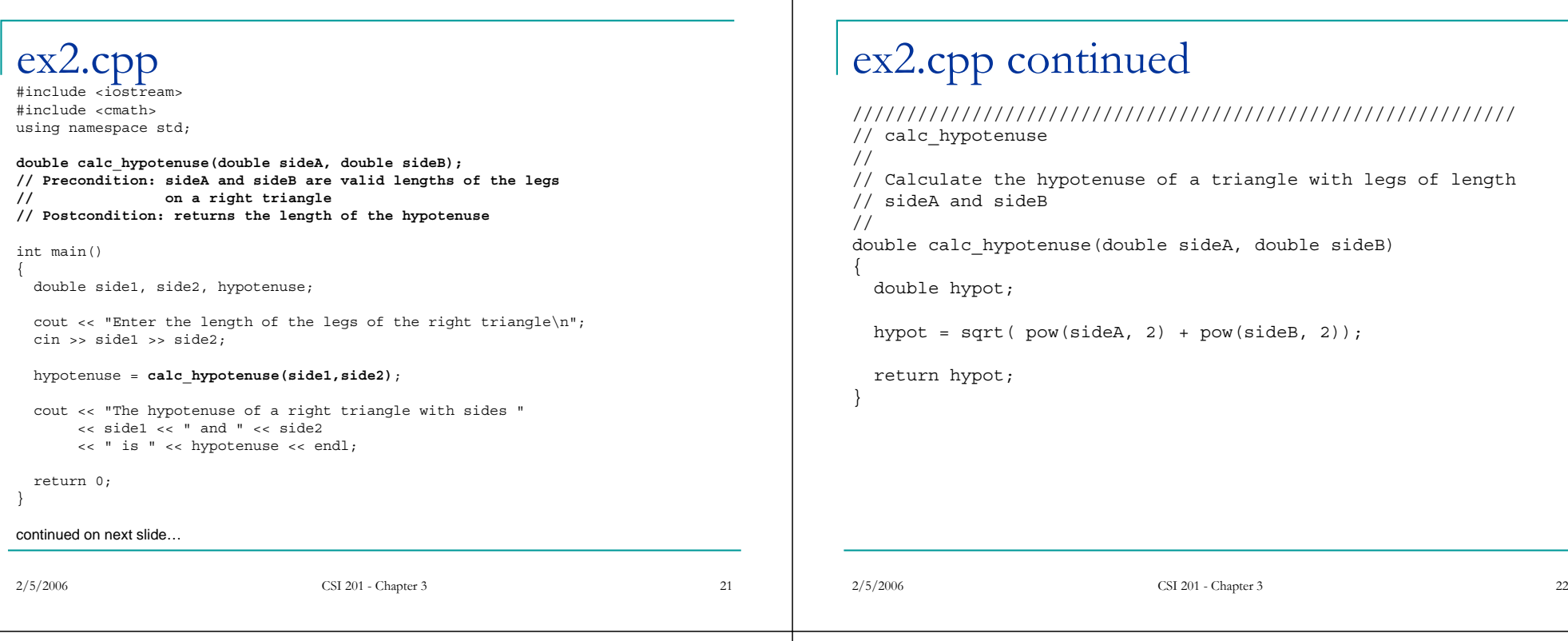

## Anatomy of a function call

- The *values* of the parameters in the *function call* are plugged into the formal parameters of the *function definition*.
	- This substitution process is known as **call-byvalue**.
		- Remember the distinction between a **variable** and its **value**. Recall, a *variable* references a place in memory. The *value* of a variable is the value in that memory location, interpreted through its type.
		- When a function call has variables in the parameter list, the function definition uses the **values** of the variables in the function call. It does NOT use the actual variables themselves.

## Analysis of ex2.cpp

- 1. The following statement begins executing: hypotenuse = calc hypotenuse(side1,side2);
- 2.The value of  $\text{side1}$  is plugged in for parameter  $\text{sideA}$ , and the value of side2 is plugged in for parameter sideB:

```
double calc_hypotenuse(double sideA, double sideB)
{
  double hypot;
  hypot = sqrt( pow(sideA, 2) + pow(sideB, 2));
  return hypot;
```

$$
\hspace{1.5cm}\Big\}
$$

- 3. The body of the function is executed.
	- 1.A variable is created called hypot.
	- 2.hypot is assigned the value of the result of sqrt( pow(sideA, 2) + pow(sideB, 2));
- 4.The return statement returns the value of  $h$ ypot to the calling function. The variable hypot disappears when the function returns, and the variable hypotenuse in the main function is assigned this value.

## Local Variables

 Variables declared within a function body are called **local variables.** ш Local variables are only visible within the function where they are declared. Variables declared within the main function are local to main. *This means they are not visible to other functions in your program!* Variables can also be declared within a **block statement** A **block statement** is a grouping of one or more C++ statements, delimited by braces:if  $(x > 5)$ { int total; }  $\Box$  total is a local variable within the block statement attached to the <code>if.lt</code> is *not* visible to any part of your program outside this block. When a variable is local to one function, other functions can have variables with the same name within their own context (or **scope**, to be discussed in a few slides). Formal parameters for a function definition are treated just like local variables within the function body. int main() { return 0; } {  $x = a;$ return y; } { }

#### Local Variable Example

```
int x = 0, y = 0; // x and y are local to main
   x = functionA(2);
cout << x << " " << y << endl;
  y = functionB(x);cout \langle x \rangle \langle x \rangle \langle x \rangle \langle x \rangle \langle y \rangle \langle x \rangle endl;
int functionA(int a) // parameter a is local to functionA
  int x, y; // x and y are local to functionA
  y = x^* 10;
int functionB(int a) // parameter a is local to functionB
  int x = 10; // x is local to functionB<br>return (a+x); // I can return any expr m.
                             \frac{1}{2} I can return any expr matching the return type
```
What is the output of this program? Answer discussed in class!

2/5/2006 CSI 201 - Chapter 3 <sup>25</sup>

2/5/2006 CSI 201 - Chapter 3 <sup>26</sup>

# Global Variables

- **Global variables are variables declared** outside of any function, including main.
- They are usually used for <u>constants</u> that are used throughout your program in multiple functions.
- If a constant is used in only one function, then declare it within the function.
- Only use global variables when it makes sense to do so.
	- (There is seldom reason to do so!)

```
ex3.cpp
```
{

#include <iostream>using namespace std;

#### **// INTEREST\_RATE - Annual percentage rate** const double INTEREST RATE =  $.059$ ;

```
double calc interest(double balance, int months);
// Precondition: balance contains the current balance of the account,
// and months contains the number of months to 
// calculate interest.
// Postcondition: Return the updated balance, assuming no more money<br>// has been added to the account.
                  has been added to the account.
```

```
/////////////////////////////////////////////////
// Main
////////////////////////////////////////////////
int main()
```

```
double balance; // Balance of the account
int months; // Number of months to calculate interest
```
cout << "Enter your current savings balance:\n"; cin >> balance;

cout << "Enter the number of months to calculate:\n"; cin >> months;

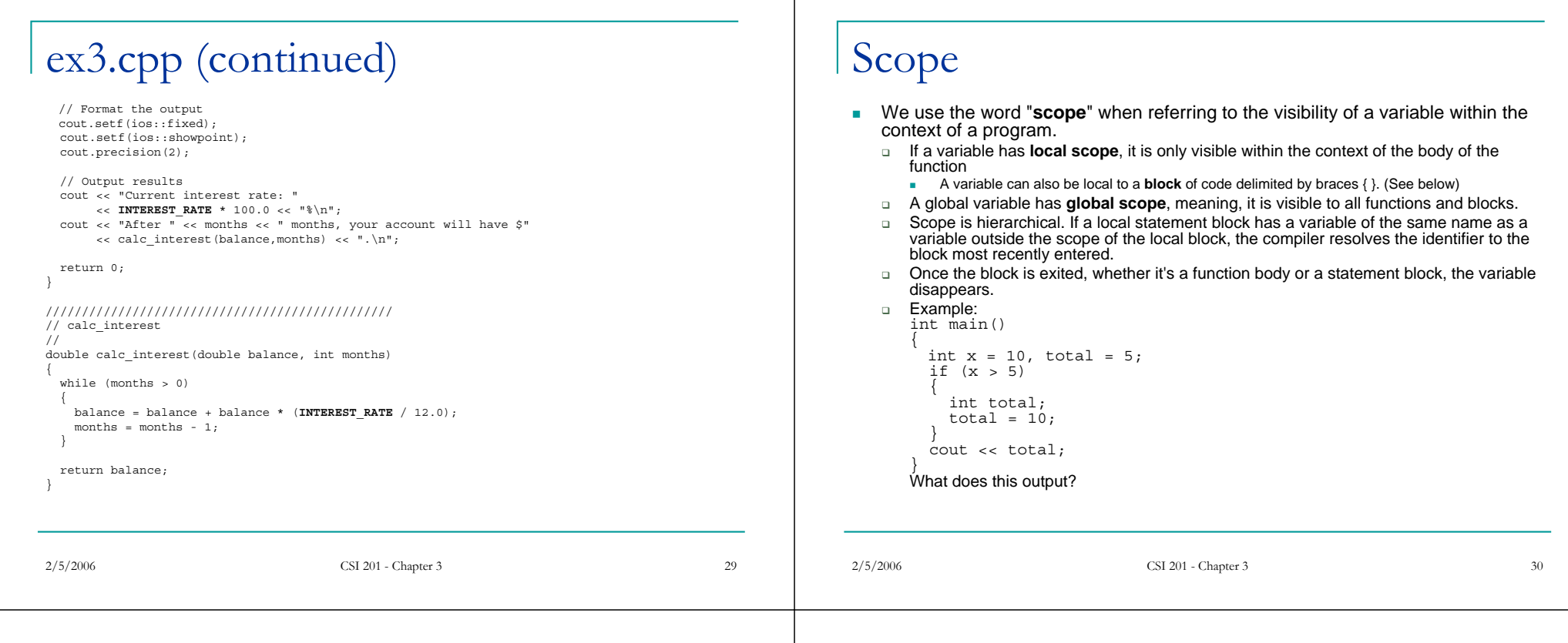

## Gotchas

- **Parameter identifiers between the function** declaration, function definition, or function invocation do NOT need to be the same. Only the **TYPES of the parameters must be identical.**
- Pay attention to the order of your arguments. The compiler can not catch out of order arguments in your function call.
- Function declarations must always be placed before the function definition and any function invocations.
	- □ Technically, function declarations are not required if your function definition is placed before any function call.
	- □ Function declarations are ALWAYS required in this class!

## Function Design - The Black Box Analogy

- L Based on the **Principle of Information Hiding**, the text describes the **BLACK BOX** analogy.
- Г When **using** a function, we know nothing about how the function does its job. We know only the specifications for the function.
	- □ Example: The sqrt function
- L When **writing** a function, we know nothing *but* the specifications about how the function is to be used.
	- □ We know the required input into the function, and the desired return value. It's our job to produce the desired values based on the given input.
- L When applied to a function definition, the principle of **procedural abstraction** means that your function should be written so that it can be used like a **black box**.
	- $\Box$  The user of a function should not need to look at the internals of the function to see how the function works. The function declaration and accompanying commentary should provide enough information for the programmer to use the function.
- This is why comments around your function declarations are so important! Programmers should not have to examine function definitions in order to understand the results of a function they want to use.

## More on Function Comments

- **To ensure that your functions are commented** properly, you should adhere to these rules:
	- □ The declaration comment should tell the programmer any and all conditions that are required of the parameters of the function and should describe the value returned by the function. (Preconditions and Postconditions)
	- □ The function definition comments should explain any specific implementation details.
	- □ All variables used in the function body should be declared and commented inside the function body. (The formal parameters are already declared in the function header.)

## Overloaded Functions

- C++ allows more than one function to have the same name. This is called **overloading** a function.
- **D** Overloaded functions must have
	- □ Different numbers of formal parameters AND / OR
	- □ Must have at least one different <u>type</u> of parameter.
- ٠ All overloaded functions must return a value of the same type
- **The compiler compares the parameters between the function** call and the overloaded functions definitions.
	- $\Box$ It will choose an exact match if one is available.
	- $\Box$  If an exact match is not found, an integral type will be promoted to a larger integral type first, or a floating point type if necessary in order to get a match.
	- $\Box$  If no match is found, the compiler generates an ERROR.

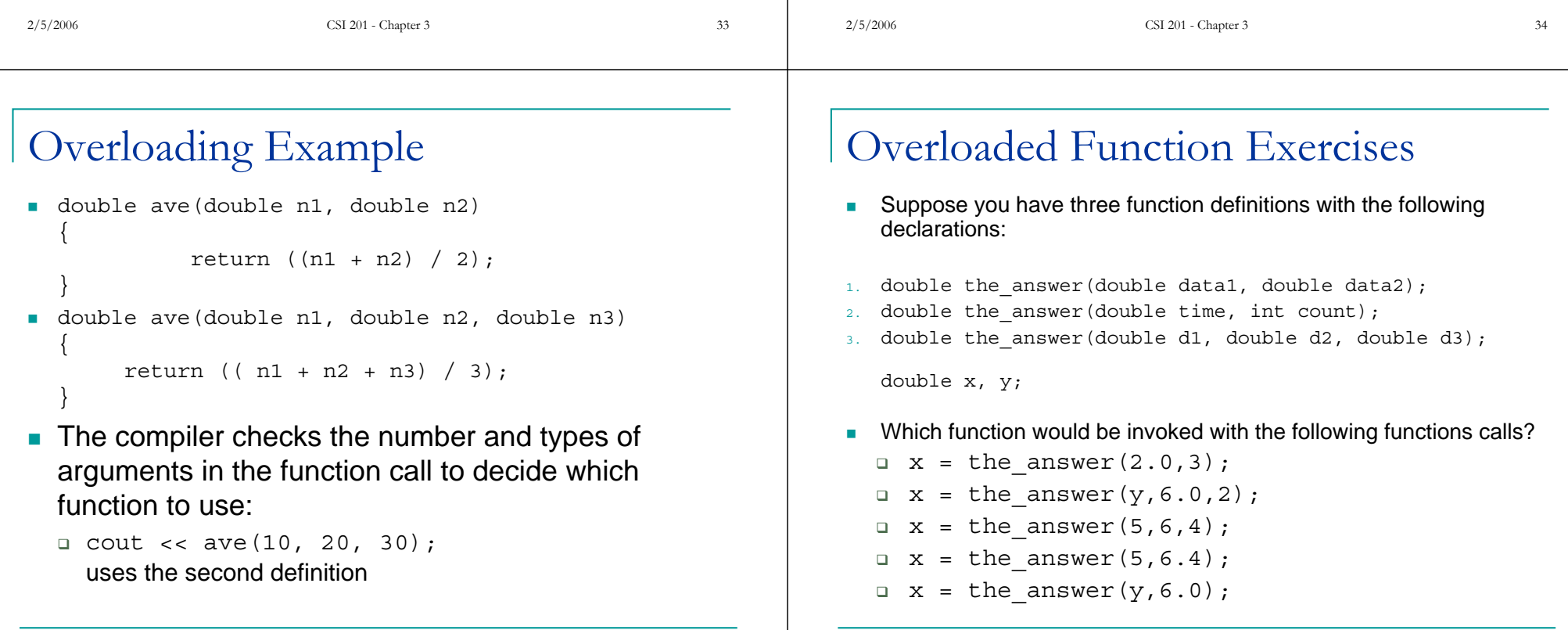

## ex4.cpp

2/5/2006 CSI 201 - Chapter 3 <sup>37</sup>  $1/$  ex4.cpp //Illustrates overloading the function name ave. #include <iostream> using namespace std; double ave(double n1, double n2); //Returns the average of the two numbers n1 and n2. double ave(double n1, double n2, double n3); //Returns the average of the three numbers n1, n2, and n3. int main( ) { cout << "The average of 2.0, 2.5, and 3.0 is "  $\ll$  ave $(2.0, 2.5, 3.0)$   $\ll$  endl; cout << "The average of 4.5 and 5.5 is "  $<<$  ave $(4.5, 5.5) <<$  endl; return 0; } double ave(double n1, double n2) { return  $((n1 + n2)/2.0)$ ; } double ave(double n1, double n2, double n3) { return  $((n1 + n2 + n3)/3.0);$ }

## Case Study… best pizza value

- **Problem definition:** Write a program that compares two sizes of pizza and determines which pizza is the better buy
- $\blacksquare$  Input:
	- □ Diameter of pizza in inches
	- The price of the pizza
- Output:
	- Cost per square inch for each pizza
	- □ Tell the user which one is the better buy, meaning, which pizza has the lowest cost per square inch.

## Design of a solution

- 1.Get the input data for both pizzas.
- $\overline{2}$ Compute the price per square inch for the first pizza.
- 3.Compute the price per square inch for the second pizza.
- 4.Determine which pizza is the better buy.
- 5.Output the results.
- ш Notice that step 2 and step 3 is precisely the same task, however, with different data. This is a good use of a function!
- П Whenever a subtask takes some values and returns a single value, this is a natural use of a function.

## Get the input…

#### int main() {

```
int diameter1, diameter2;
double price1, price2;
double unitprice1, unitprice2;
```
2/5/2006 CSI 201 - Chapter 3

```
// Ask the user for the information
cout << "Enter the diameter of a pizza in inches: ";
cin >> diameter1;
cout << "Enter the price of that pizza: ";
cin >> price1;
cout << "Enter the diameter of another pizza in inches: ";
cin >> diameter2;
cout << "Enter the price of that pizza: ";
cin >> price2;
```
### Calculate the unit prices…

// Calculate the unit price of each pizza unitprice1 = calc unitprice(diameter1, price1); unitprice2 = calc unitprice(diameter2, price2);

#### ■ And output the results…

```
cout << "Pizza 1" << endl;
cout << " Diameter: " << diameter1 << endl;
cout << " Price: $" << price1 << endl;
cout << " Price per square inch: $" << unitprice1 
     << endl << endl;
```
cout << "Pizza 2" << endl; cout << " Diameter: " << diameter2 << endl; cout << " Price: \$" << price2 << endl; cout << " Price per square inch: \$" << unitprice2 << endl << endl;

#### Tell user which is the better buy…

```
2/5/2006 CSI 201 - Chapter 3 41
                                                          2/5/2006 CSI 201 - Chapter 3 42
                                                           // Tell user which pizza is better
                                                              if (unitprice1 < unitprice2)
                                                                 cout << "Pizza 1 is the better buy." << endl;
                                                              else if (unitprice1 > unitprice2)
                                                                 cout << "Pizza 2 is the better buy." << endl;
                                                              elsecout << "Both pizzas are the same value. Get 'em
                                                            both!" << endl;
                                                                              The End
```
### Still need the calc\_unitprice function…

```
double calc_unitprice(int diameter, double price)
{
    double radius, area;
    radius = diameter / 2.0;
    area = PI * pow(radius, 2.0);return (price/area);
}
If we didn't know how to calculate the unitprice right away, we could
  have used a function stub… (more on this in next chapter.)
double calc_unitprice(int diameter, double price)
{
```
// TODO!!! Need to write this function… return 0.0;

■ Finished program is ex5.cpp…

}